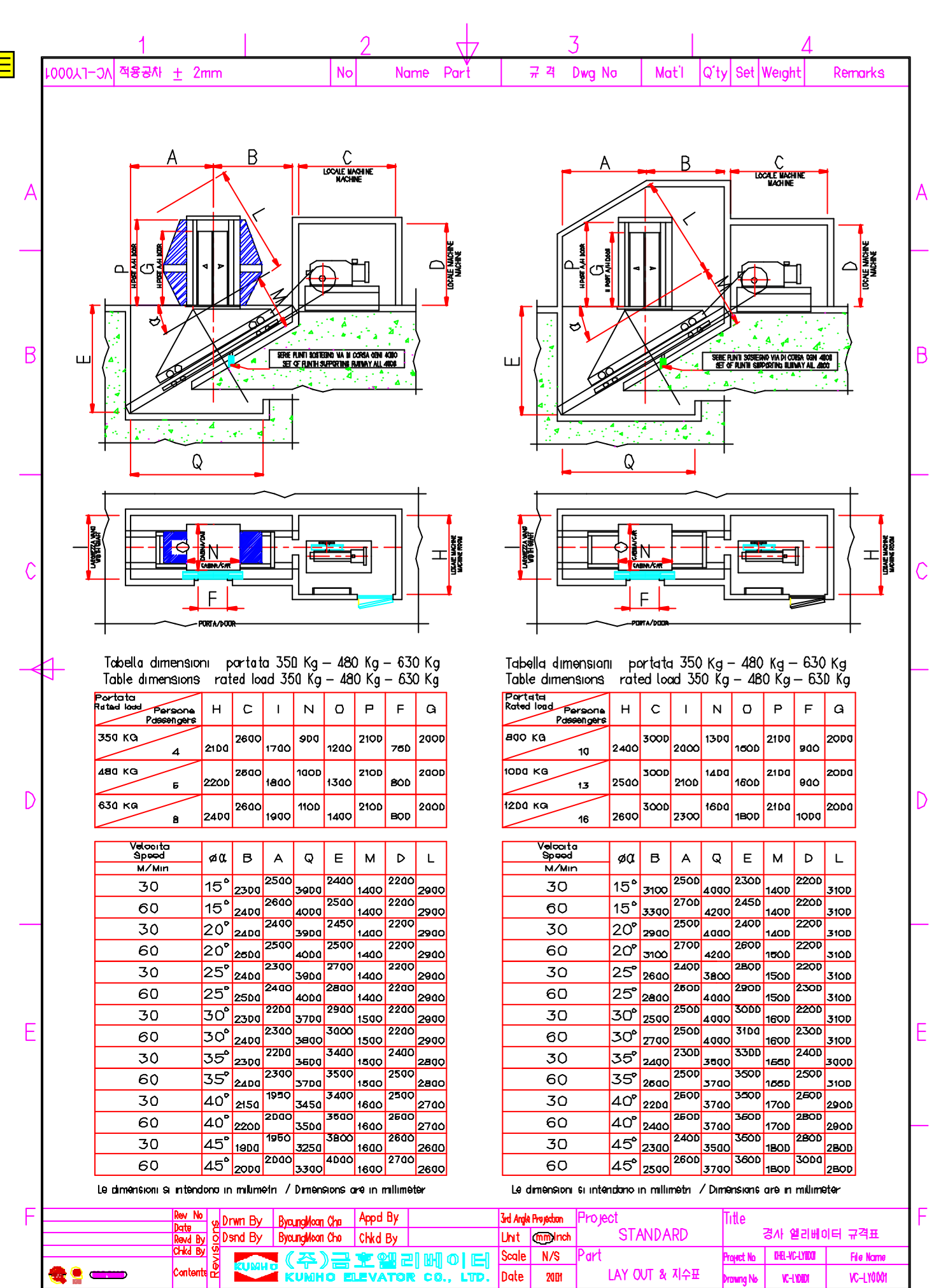

E-Mail kumha@kumho-kr com

84QP-05-002-3\_1(0)

http://www.kumhaelevatar.co.kr

ISO\_A4(297mm x 210mm)

Tel 02-869-2088/855-0016 Fax 02-864-4183